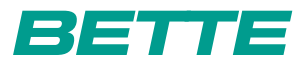

## **BETTE**STARLET

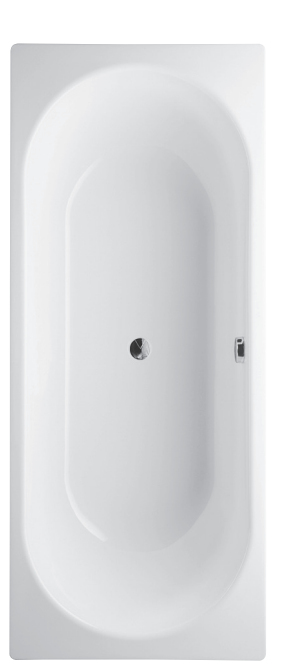

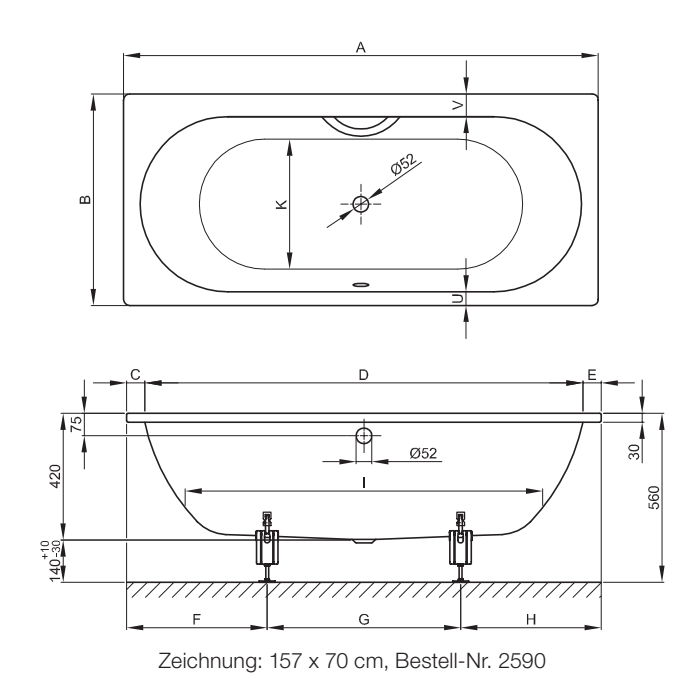

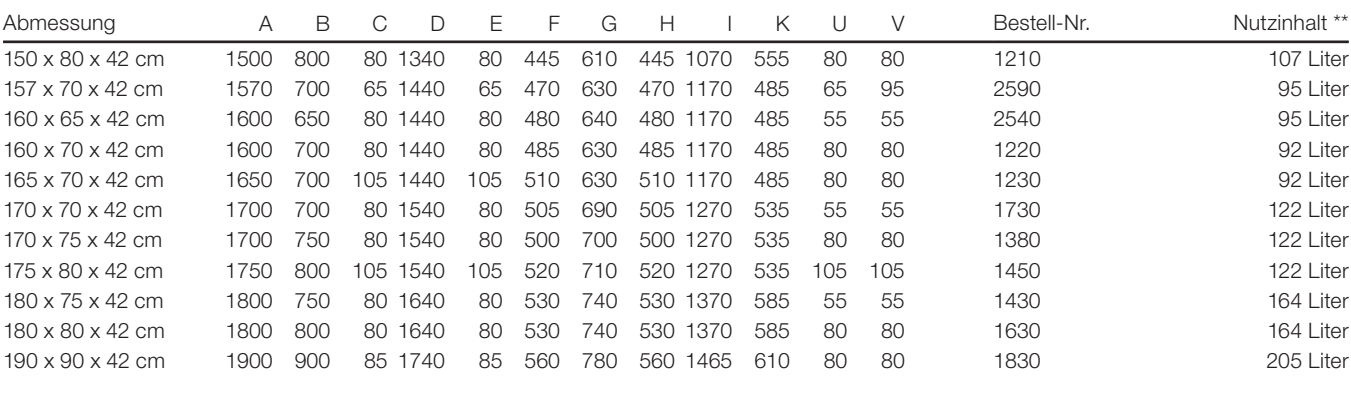

Alle Angaben in mm.